## **(A) CONOSCENZA TERMINOLOGICA**

#### **Dare una breve descrizione dei termini introdotti:**

- lvalue, rvalue
- **Assegnamento**
- Operatori
- **sizeof** ()
- **Espressioni**
- Precedenza tra gli operatori
- Modificatori di dati
- Tabella dei simboli
- Variabili logiche
- Regole di precedenza degli operatori
- Tabella di verità

# **(B) CONOSCENZA E COMPETENZA**

#### **Rispondere alle seguenti domande producendo anche qualche esempio**  *Conoscenza*

- 1. Cosa rappresentano l'*lvalue* e l'*rvalue* di una variabile?
- 2. Come si definisce *un'espressione*?<br>3. Da cosa sono caratterizzati gli *oper*
- 3. Da cosa sono caratterizzati gli *operatori*?
- 4. A cosa serve il *casting* e di quali tipi può essere?<br>5. Cos'è la *tabella dei simboli*?
- 5. Cos'è la *tabella dei simboli*?

#### *Competenza*

- 1. Cosa è l'*operatore di assegnamento*, come si indica e che compito svolge?
- 2. Quali sono gli *operatori aritmetici*?
- 3. Quali sono gli *operatori relazionali*?
- 
- 4. Quali sono gli *operatori logici*? 5. Cosa indicano gli operatori di *autoincremento* e di *autodecremento*?

# **(C) ESERCIZI DI COMPRENSIONE**

- 1. Combinando ……….. e ……….., appartenenti ad un determinato tipo di dato, mediante opportuni ………. possiamo costruire ……….. .
- 2. La tabella …………….. è usata dal ……………. per mantenere la corrispondenza tra i nomi delle ………….. usate dal programma e i loro ………..di memoria. In questo modo, ogni riferimento ad una data variabile, si riflette nella corrispondente …………. della memoria.
- 3. Nei linguaggi di livello …….. le variabili sono individuate da nomi …………. , che indicano l'indirizzo …….. della variabile; il ………. tradurrà gli indirizzi …….. in indirizzi ……….. di memoria.
- 4. Un operatore è caratterizzato da un …………, che serve ad individuarlo, da un ………. matematico, che lo rappresenta e dalle regole di ……….., che stabiliscono l'ordine di esecuzione delle operazioni in una qualunque ……………
- 5. Scrivere, per ciascuna delle operazioni indicate, la corrispondente istruzione

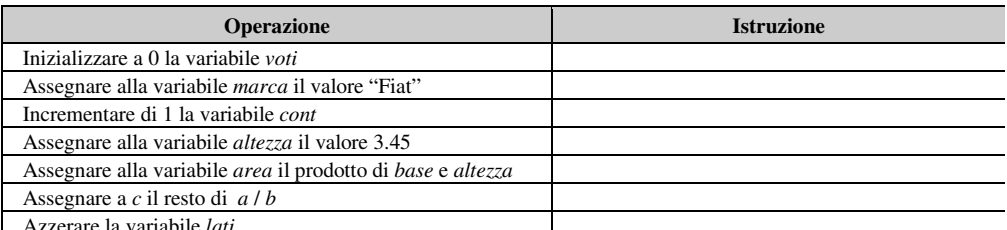

Azzerare la variabile *lati*

6. Dato il seguente programma in C++, completare le parti mancanti, utilizzando come traccia, le prime istruzioni indicate.

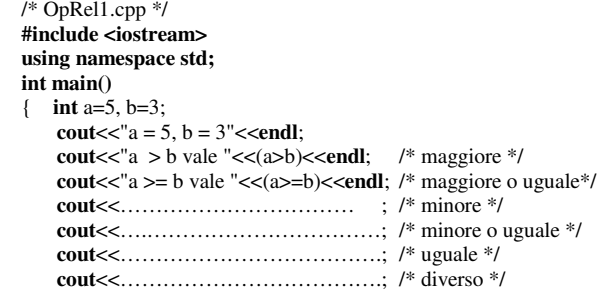

 **system**("Pause"); **return** 0; } 7. Dato il seguente programma in C++, completare le parti mancanti, utilizzando come traccia, le prime istruzioni indicate. /\* OperatoriAritmetici.cpp \*/ **#include <iostream> #include <cstdlib> using namespace std; int main()**  { **int** a, b; **cout**<<"Immetti il primo operando: "; **cin**>>a; **cout**<<"Immetti il secondo operando: "; **cin**>>b; **cout**<<a<<" + "<<br/>sb><</><<<<" (addizione)"<<<r/>**endl**; **cout**<<………………………… <<" (sottrazione)"<<**endl**; **cout**<<………………………… <<" (moltiplicazione)"<<**endl**; **cout**<<………………………… <<" (divisione intera)"<<**endl**; **cout**<br> **cout**<br> **cout**<br> **cout**<br> **cout**<br> **cout**<br> **cout**<br> **cout**<br> **cout**<br> **cout**<br> **cout**<br> **cout**<br> **cout**<br> **cout**<br> **cout system**("Pause"); **return** 0; }. 8. Dato il seguente programma in C++, completare le parti mancanti, utilizzando come traccia, le prime istruzioni indicate. /\* OpLogici.cpp \*/ **# include <iostream> using namespace std; int main()**  { **int** a, b; **cout**<<"Immetti il primo valore logico: "; **cin**>>a; **cout**<<"Immetti il secondo valore logico: "; **cin**>>b; **cout**<<a<<" && "<<b<<" = "<<(a&&b)<<**endl**; /\* operatore and \*/ **cout**<<………………………<<(a||b)<<**endl**; /\* operatore or \*/ **cout**<<..........................<<endl; **cout** << "!" << b << < " = " << (!b) << **endl**; **system**("Pause"); **return** 0; }

## **(D) ESERCIZI DI APPLICAZIONE**

1. **Esercizio risolto**. Scrivere un programma che, dato il raggio di una circonferenza, ne calcoli e ne stampi l'area.

*Fase 1 - Analisi del problema Analisi del testo* 

Per risolvere il problema, è necessario disporre di una variabile *r* indicante il raggio del cerchio e di una varaibile *area* entrambe di tipo reale. Il programma calcola l'area tramite la formula: *2*

$$
area = \text{pigreco} * r^2
$$

*Analisi delle specifiche di Ingresso/Uscita* 

|        | Nome | Tipo           | <b>Significato</b>         |
|--------|------|----------------|----------------------------|
| Input  |      | Reale          | Raggio della circonferenza |
| Output | area | Reale          | Valore dell'area           |
|        | msg  | <b>Stringa</b> | "L'area vale"              |

**Tab. 0.1** Tabella delle variabili di I/O del problema

```
Fase 2 - Algoritmo 
Algoritmo AreaCerchio 
Inizio
           Leggi (r); 
           area = pigreco * r * r;
            Stampa (area); 
Fine
```
*Fase 3 - Codifica*  /\* AreaCerchio.cpp \*/

}

```
#include <iostream> 
#include <math.h> 
using namespace std; 
int main() 
{ 
 float r, area;
  cout<<"Immetti il raggio: "; 
   cin>>r;
   area=M_PI*pow (r, 2); 
  cout << "L'area e' "<< area << endl;
   system("Pause"); 
  return EXIT_SUCCESS;
```
- 2. Servendosi della funzione **sizeof**(), verificare l'occupazione in byte delle variabili appartenenti ai tipi di dato elementare.
- 3. Scrivere un programma che letta da input una stringa, indicante un sostantivo maschile, ne faccia il plurale.
- 4. Un'urna contiene B palline bianche e N palline nere. Si estrae una pallina a caso dall'urna e poi, senza reimmissione, se ne estrae un'altra. Scrivere un programma che consenta di calcolare la probabilità di averle entrambe bianche.
- 5. Data l'equazione di una parabola  $y=a*x^2+b*x+c$ , determinare e stampare le coordinate dei punti significativi (vertice e fuoco) e quelle dei punti di intersezione con gli assi.
- 6. I tre soci di un'azienda, A, B e C possiedono rispettivamente NA, NB e NC azioni. Il capitale iniziale dell'azienda è C1. A fine anno, l'azienda registra un capitale C2. Stampare il guadagno che ha conseguito ciascun azionista.
- 7. Determinare sperimentalmente il massimo intero ed il minimo intero che il sistema è in grado di trattare.
- 8. Determinare sperimentalmente il massimo intero ed il minimo numero reale che il sistema è in grado di trattare.
- 9. Scrivere un programma che utilizzando la funzione **rand**(), calcoli quanti valori casuali compresi tra 0.0 e 1.0 occorra estrarre prima di ottenere un valore maggiore di 0.9999